## E-Rechnung: Unterschied zwischen ZUGFeRD- und und einfache PDF-Rechnung

10/03/2023 06:28:01

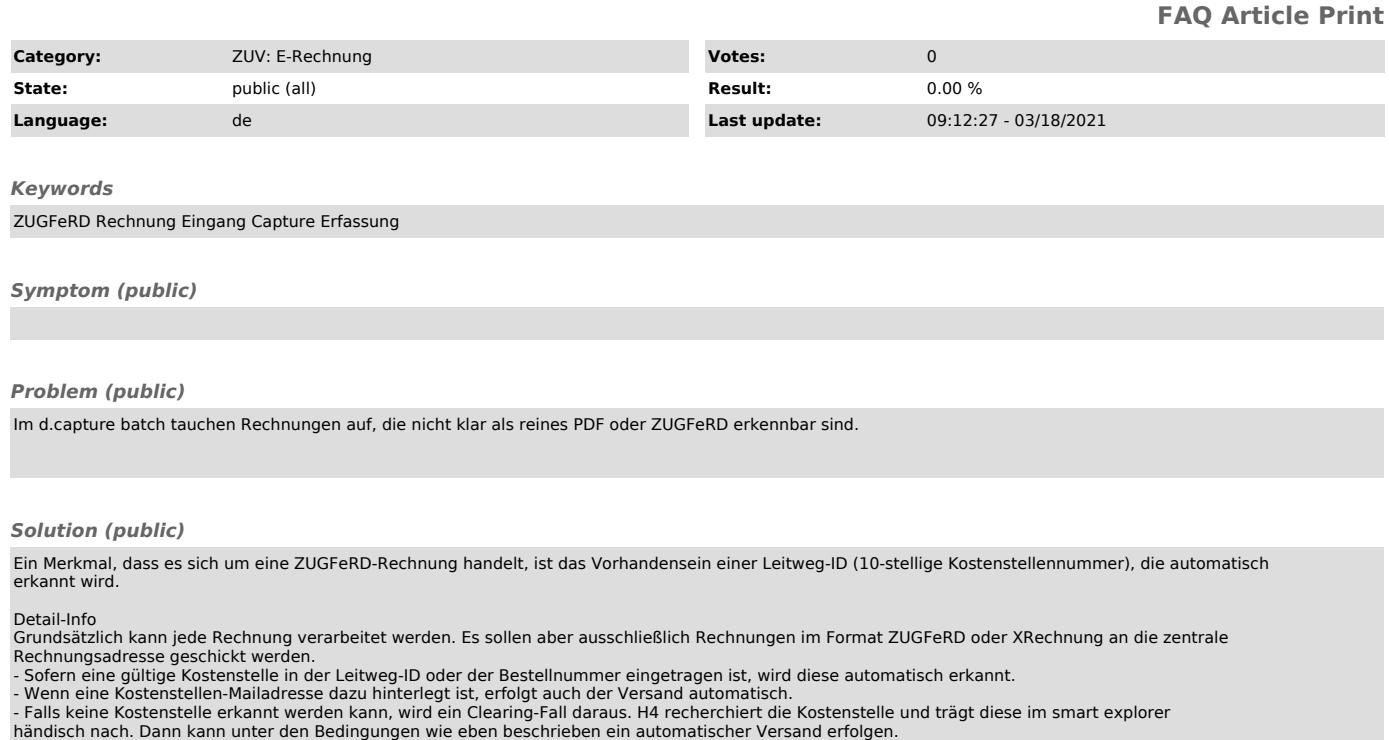

Wie einfache Rechnungen, also ungültige E-Rechnungen erkannt werden können, ist in "https://go.fau.de/8ap-" beschrieben.